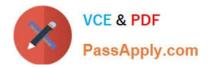

# 1Z0-1082-22<sup>Q&As</sup>

Oracle Profitability and Cost Management 2022 Implementation Professional

## Pass Oracle 1Z0-1082-22 Exam with 100% Guarantee

Free Download Real Questions & Answers **PDF** and **VCE** file from:

https://www.passapply.com/1z0-1082-22.html

### 100% Passing Guarantee 100% Money Back Assurance

Following Questions and Answers are all new published by Oracle Official Exam Center

Instant Download After Purchase

- 100% Money Back Guarantee
- 😳 365 Days Free Update
- 800,000+ Satisfied Customers

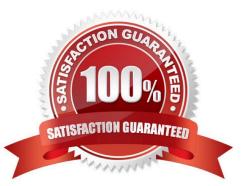

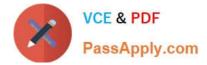

#### **QUESTION 1**

Given the following possible actions:

1.

Register a Source System

2.

Register a Target Application

3.

Create an Import Format

4.

Define a Location

5.

Create a Point of View

6.

Define mappings for Period and Category

7.

Define mappings for all dimensions

#### 8.

Define mappings for only those dimensions requiring mappings

9.

Create a Data Load Rule

What are the required steps in Data Management to create a data Integration for Profitability and Cost Management?

A. 1,2,3,4,8,0

B. 1,2,3,4,5,6,7,9

- C. 1,2,3,4,5,6,8,9
- D. 1,2,3,4,6,8,9

E. 1,2,3,4,6,7,9

Correct Answer: A

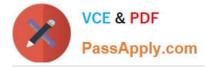

#### **QUESTION 2**

Which dimension Is required for a Profit Curve chart In the application?

- A. Point of View Dimensions
- B. Department Dimension
- C. Profit Dimension
- D. Profit Attribute Dimension

Correct Answer: C

#### **QUESTION 3**

You validate your Profitability and Cost Management application build but receive an error. Which three are possible reasons of the validation failure?

- A. You only had one dimension defined as a point of view dimension.
- B. You did not have at least one member in all dimensions.
- C. You did not Include at least one Business dimension.
- D. After the main hierarchy was defined, the dimension contained alternate hierarchy with shared members.
- E. A stored hierarchy contained members with member formulas.

#### Correct Answer: ACE

#### **QUESTION 4**

You are creating a rule set for allocation rules. On the description tab, you select Use Global Context. Which two statements are true?

A. You can override the global context dimension selections at the rule set level.

B. When you select Use Rule Set Context for a rule In this rule set, the dimension-member combinations defined In the Global Context section are also applied.

C. At the rule level, the Rule Context tab is where you can edit any default contexts applied to the rule.

D. On the Context tab for the rule set, you define default members for use In all rules added to the rule set.

Correct Answer: BC

#### **QUESTION 5**

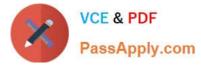

Which three are valid ways to create Profitability and Cost Management applications?

- A. Import a backup snapshot from another instance of Profitability and Cost Management,
- B. Create a custom application with dimensions from Hal files.
- C. Create a custom application from an Essbase outline file.
- D. Create a custom application with no dimensions, then create and load dimensions in Data Management.
- E. Migrate an exported on-premises Profitability and Cost Management application using a migration template file.

Correct Answer: ACE

Latest 1Z0-1082-22 Dumps

1Z0-1082-22 Exam Questions

1Z0-1082-22 Braindumps